```
\frac{1}{\sqrt{1}}return (param.value * 100) + ";
\frac{1}{2}return VSUtils.comdifyValue(param.value);
```
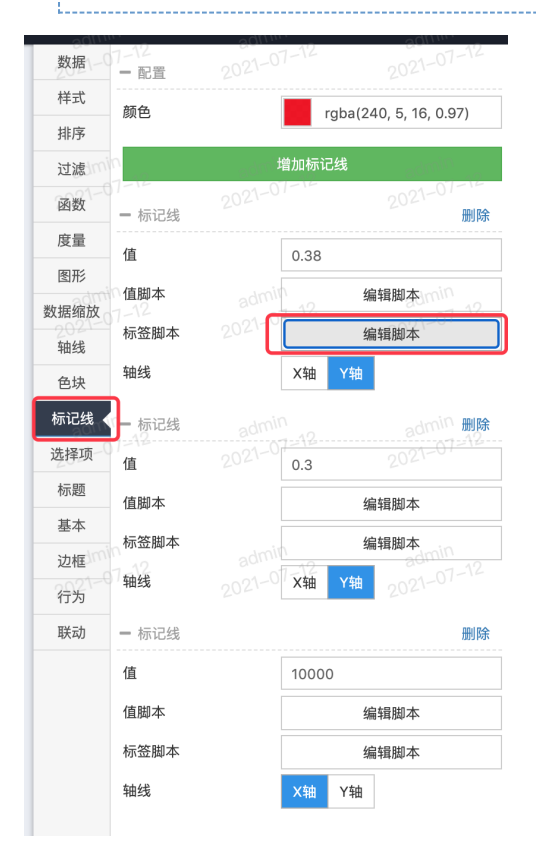

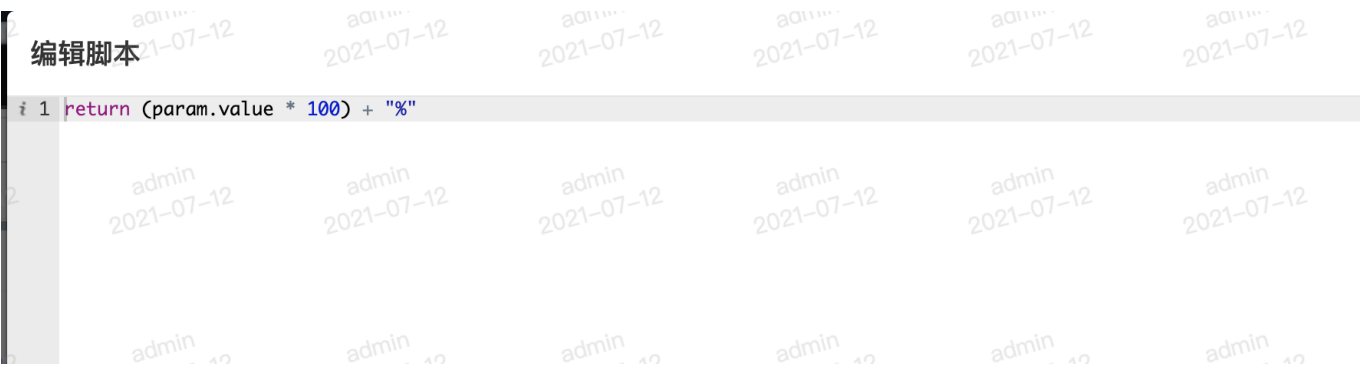